PERÚ **THE STATE CONGRESO** REPÚBLICA

## **DECLARACIÓN JURADA SOBRE ASISTENCIA DE LA COMISIÓN ESPECIAL MULTIPARTDARIA CAPITAL PERÚ**

Por medio de la presente información líneas abajo, el(la) **Secretario**(**a**) **Técnico**(**a**) y/o **Especialista Parlamentario** a cargo de la Comisión, da conformidad sobre el reporte de asistencia a la sesión virtual **Ordinaria**; **Extraordinaria y/o Conjunta**. La información que se detalla en el formato de asistencia, se registró el mismo día de la sesión y obra en acta. Por lo que doy conformidad de la información regstrada en el presente archivo de asistencia.

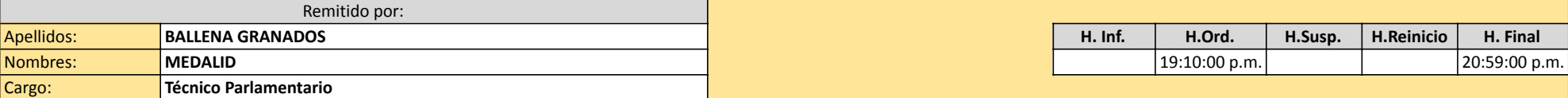

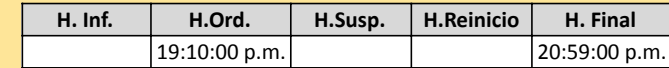

| <b>AGOSTO 2022</b> |                                                     |                |                                                       |            |           |            |          |             |            |
|--------------------|-----------------------------------------------------|----------------|-------------------------------------------------------|------------|-----------|------------|----------|-------------|------------|
| Comisión           | Congresistas                                        | Cargo          | <b>Bancada</b>                                        | Sesión     | Fecha     | Asistencia | Licencia | Inas. Just. | Inas. Inj. |
|                    | ESPECIAL CAPITAL PERÙ ROSELLI AMURUZ DULANTO        | <b>Titular</b> | <b>Avanza País</b>                                    | 2da. Desc. | 9/16/2022 |            |          |             |            |
|                    | ESPECIAL CAPITAL PERU JORGE CARLOS MONTOYA MANRIQUE | <b>Titular</b> | Renovación Popular                                    |            |           |            |          |             |            |
|                    | ESPECIAL CAPITAL PERÙ JOSÉ ENRIQUE JERI ORE         | <b>Titular</b> | Somos Perú                                            |            |           |            |          |             |            |
|                    | ESPECIAL CAPITAL PERÙ ALEX ANTONIO PAREDES GONZÁLES | <b>Titular</b> | <b>Bloque Magisterial</b><br>de Concertación Nacional |            |           |            |          |             |            |
|                    | ESPECIAL CAPITAL PERU EDUARDO SALHUANA CAVIDES      | <b>Titular</b> | Alianza Para el Progreso                              |            |           |            |          |             |            |
|                    | ESPECIAL CAPITAL PERU CARLOS ENRIQUE ALVA ROJAS     | <b>Titular</b> | <b>Integridad Y Desarrollo</b>                        |            |           |            |          |             |            |
|                    | ESPECIAL CAPITAL PERÙ HERNANDO GUERRA GARCÍA CAMPOS | <b>Titular</b> | Fuerza Popular                                        |            |           |            |          |             |            |

**Nota:**

**1)** Marcar con una "**X**" a la sesión que corresponda, sea **Ordinaria**, **Extraordinaria** o **Cojunta**.

**2)** En los recuadros sesión y fecha, es suficiente con colocarlo una sola vez, de preferencia en el primer casillero de cada uno de ellos.

Ejemplo en cuanto a sesión: **1ra. Ord.** - **1ra. Ext.** - **1ra. Conj.**

Ejemplo en cuanto a fecha: **Cuando sesionó**

3) En los recuadros Asistencia, Licencia, Inas.Just. e Inas.Inj. escriban el 1 en lugar de X, según lo que le corresponda a cada Ccongresista. Esto es con la finalidad de cuantificar.

**Inas.Just.**= Inasistencia justificada

**Inas.Inj.**= Inasistencia injustificada

**4)** Significado de los siguientes recuadros:

**H. Inf.** Hora informativa (siempre que se inicie ante la falta de quórum)

**H.Ord.** Hora Ordinaria

**H.Susp.** Hora de suspensión (si fuese el caso)

**H.Reinicio** Hora de reinicio (si fuese el caso)

**H. Final** Hora final